# **PQUBE DSS Platform**

# The Intelligent PQube Management System

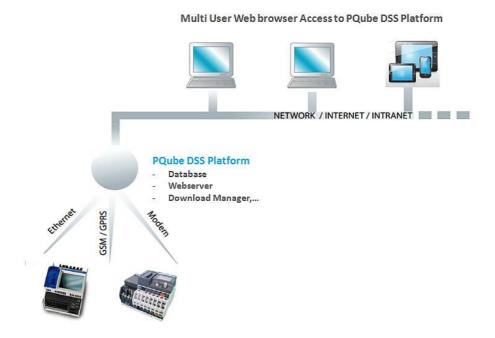

### **PQube DSS**

The PQube DSS (Download Server Software) platform is an easy to use, web based platform which manages all the data from your PQubes, stores it on a central server and makes it available to the user via a web browser.

## Why the need of a PQube DSS Platform?

One of the many advantages of the PQubes is the easy way to 'read' the data. All the measurements are already prepared in a readable format (GIF, XLS,...). The user doesn't need to install software to look at the measurements. The only thing he needs is a web browser.

In some cases, it can get more complicated. If a user has several PQubes, he needs to remember all the addresses of the different PQubes and access them separately.

PQube DSS platform provides a solution for this. The main components of the platform are a configurable download manager and a webserver. The user only needs to get access to the webserver to look at the data from all his PQubes, data already downloaded by the download

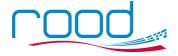

manager to the DSS Platform. From within the platform you can easily browse to the PQube itself to look at real time data (meters).

#### **Key Features**

- Ease of use

  - → Data presented in the same format as it is on the PQube
  - → One location (PQube DSS Platform) to find all the data from your PQubes
- Automatically collects data from multiple (one to thousands) PQubes to a central server
- Automatic backup of your PQube's data
- Historical data always available, even if your PQube starts a new measurement campaign
- (For example when PQube is used as a temporary measurements device)
- Downloadable tools available like Configurator, Report Writer, PQDiffractor,...)
- Connect anytime, anywhere
  - If you can access the platform you can access the data, even if your PQube is off line because of maintenance shut down, communication problems,....)
- Interface to large multi-site, multi-vendor database systems like PQView

#### **Main Interface**

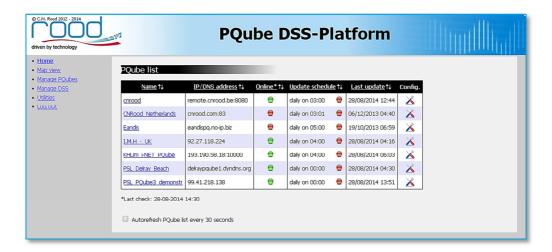

This example shows a list of PQubes, managed by the platform. The list gives a short overview and informs the user that the PQubes are online/offline, the update (download) schedule and when the last update was finished

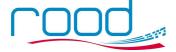

#### **Map View**

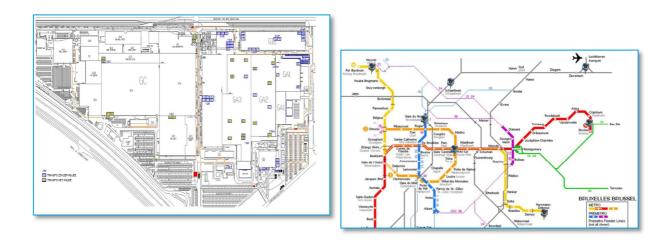

Map View lets the user create his own PQube's map. Just click on a PQube on the map to get to the data. On the left an example of an automotive factory, on the right the Brussels subway.

### **Look at your Measurements**

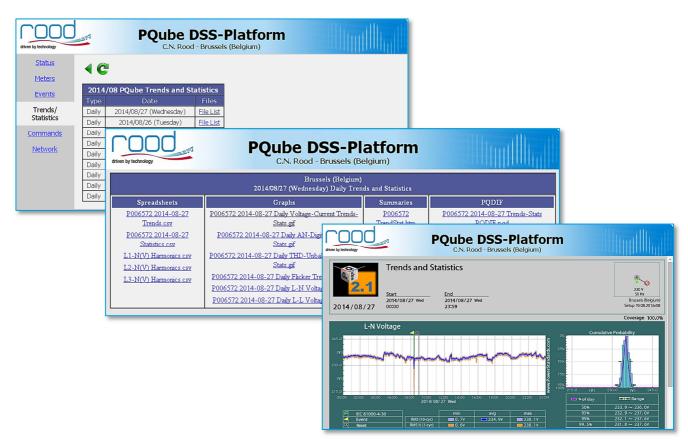

The data on the PQube DSS Platform is presented in the same way as it is on the PQube itself.

It looks like you are browsing on the PQube but in fact you're looking at the data on the platform

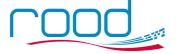

#### **Batch Functions and Filtering**

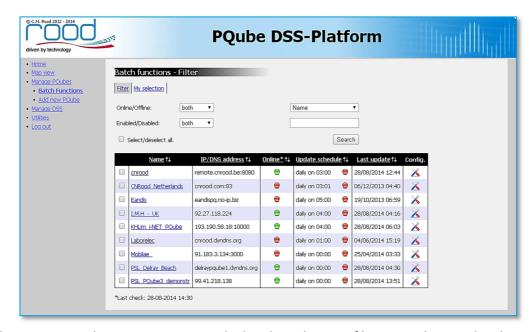

If you have many PQubes to manage it may be handy to do some filtering or do some batch functions like for example launching the update (downloads) of several PQubes in one step instead of doing this step by step.

#### **Utilities**

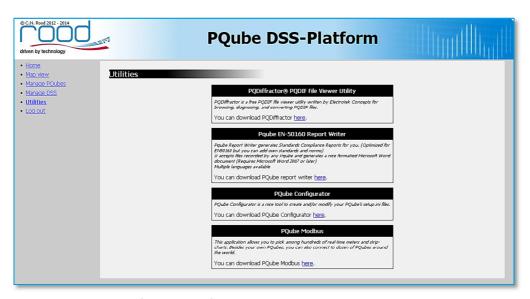

If you need to change the configuration of a PQube, create a report or analyze in depth using the PQDIF files but you don't have the necessary software available?

Don't worry, you can download it straight from the DSS Platform

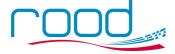

#### **Contact Details**

**Rudy De Winter** 

RDeWinter@cnrood.com

C.N. Rood B.V. Blauw-roodlaan 280 2718 SK Zoetermeer

Netherlands

Contact

Phone +31.79.360.00.18 Fax +31.79.362.81.90

E-Mail

info@cnrood.com

Website

www.cnrood.com

C.N. Rood N.V./S.A. Z.1. Researchpark 40 B-1731 Zellik Belgium

Contact

Phone +32.2.467.03.50 Fax +32.2.466.25.00

E-Mail

info@cnrood.com

Website

www.cnrood.com

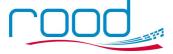